## STEPS TO DOWNLOAD THE MICROSOFT TEAMS APP

Your device must have the most recent iOS or Android version.

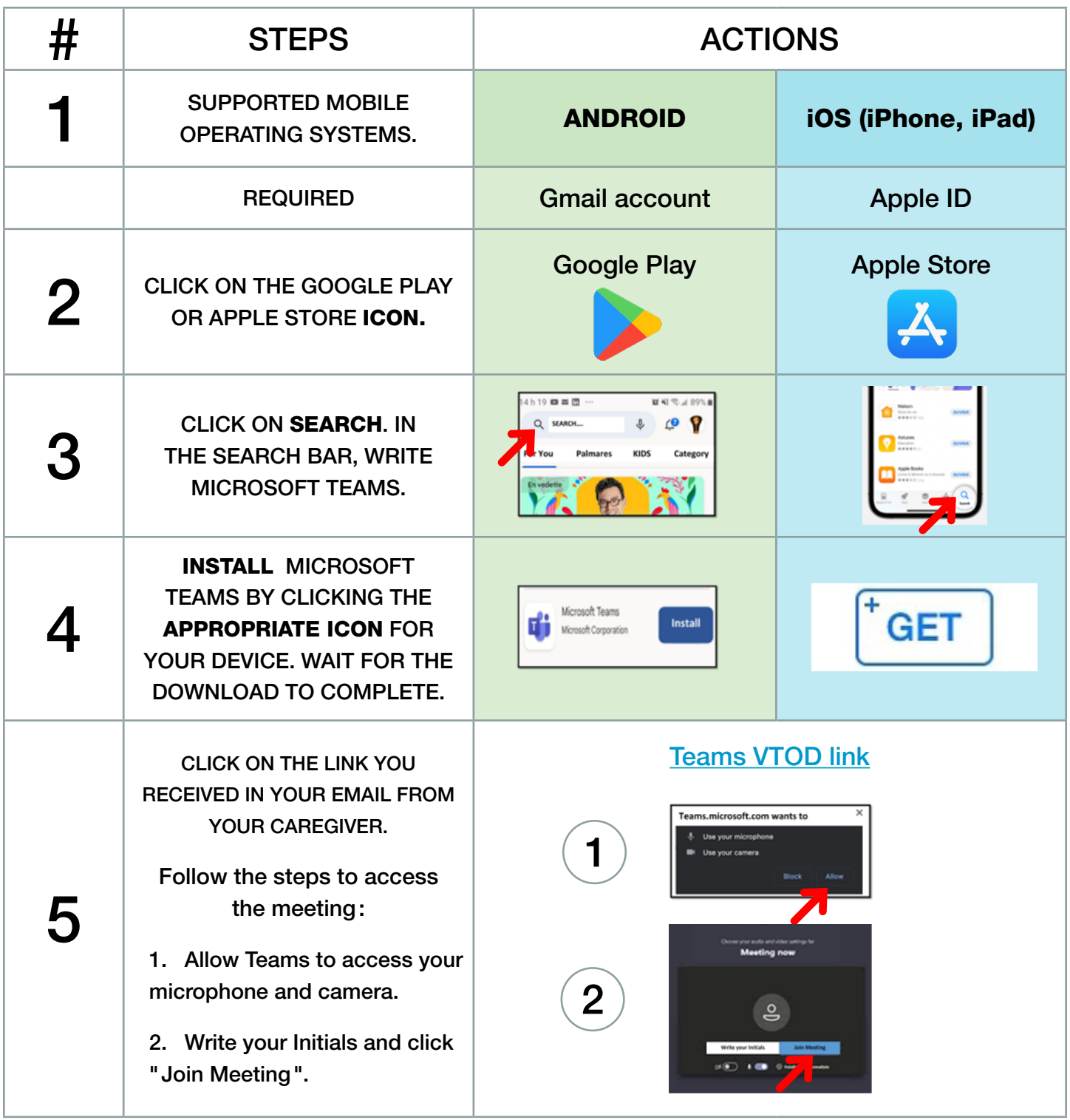

**Centre intégré<br>universitaire de santé<br>et de services sociaux<br>du Centre-Sud-<br>de-l'Île-de-Montréal** e-de-Montréal<br>Québec <mark>\* \*</mark>